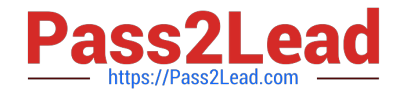

# **GOOGLE-WORKSPACE-ADMINISTRATORQ&As**

Google Cloud Certified - Professional Google Workspace Administrator

# **Pass Google GOOGLE-WORKSPACE-ADMINISTRATOR Exam with 100% Guarantee**

Free Download Real Questions & Answers **PDF** and **VCE** file from:

**https://www.pass2lead.com/google-workspace-administrator.html**

100% Passing Guarantee 100% Money Back Assurance

Following Questions and Answers are all new published by Google Official Exam Center

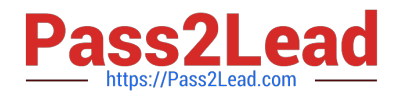

**https://www.pass2lead.com/google-workspace-administrator.html** 2024 Latest pass2lead GOOGLE-WORKSPACE-ADMINISTRATOR PDF and VCE dumps Download

- **B** Instant Download After Purchase
- **@ 100% Money Back Guarantee**
- 365 Days Free Update
- 800,000+ Satisfied Customers

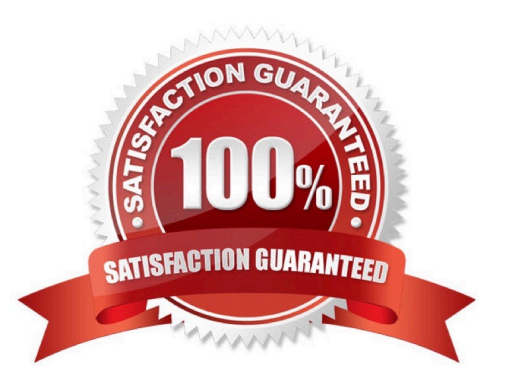

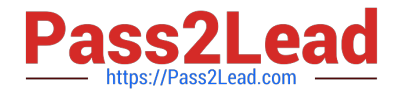

### **QUESTION 1**

As the newly hired Admin in charge of Google Workspace, you learn that the organization has been using Google Workspace for months and has configured several security rules for accessing Google Drive. A week after you start your role, users start to complain that they cannot access Google Drive anymore from one satellite office and that they receive an error message that "a company policy is blocking access to this app." The users have no issue with Gmail or Google Calendar. While investigating, you learn that both this office\\'s Internet Service Provider (ISP) and the global IP address when accessing the internet were changed over the weekend. What is the most logical reason for this issue?

A. An access level was defined based on the IP range and applied to Google Drive via Context-Aware Access.

B. Under Drive and Docs > Sharing Settings, the "Whitelisted domains" list needs to be updated to add the new ISP domain.

C. The Network Mask defined in Security > Settings > SSO with 3rd Party IdPs should be updated to reflect the new IP range.

D. You need to raise a ticket to Google Cloud Support to have your new IP ranges registered for Drive API access.

#### Correct Answer: A

### **QUESTION 2**

Your company has sales offices in Madrid, Tokyo, London, and New York. The outbound email for those offices needs to include the sales person\\'s signature and a compliance footer. The compliance footer needs to say "Should you no longer wish to receive emails about this offer, please reply with UNSUBSCRIBE." You are responsible for making sure that users cannot remove the footer.

What should you do?

A. Send an email to each sales person with the instructions on how to add the footer to their Signature.

B. Ensure that each sales team is in their own OU, and configure the Append Footer with the signature and footer content translated for each locale.

C. Ensure that each sales team is in their own OU, and configure the Append Footer with footer content.

D. Ensure that each sales team is in their own OU, and configure the Append Footer with the footer content translated for each locale.

Correct Answer: C

Google Workspace has no way to translate for each region for the footer. https://support.google.com/a/answer/2364576?hl=en

#### **QUESTION 3**

Your organization is about to expand by acquiring two companies, both of which are using Google Workspace. The CISO has mandated that strict `No external content sharing\\' policies must be in place and followed. How should you securely configure sharing policies to satisfy both the CISO\\'s mandate while allowing external sharing with the newly acquired companies?

[GOOGLE-WORKSPACE-ADMINISTRATOR Study Guide](https://www.pass2lead.com/google-workspace-administrator.html) | GOOGLE-WORKSPACE-ADMINISTRATOR B32451 [Questions](https://www.pass2lead.com/google-workspace-administrator.html) | [GOOGLE-WORKSPACE-ADMINISTRATOR Braindumps](https://www.pass2lead.com/google-workspace-administrator.html)

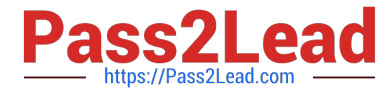

- A. Allow external sharing of Drive content for the IT group only.
- B. Create a Drive DLP policy that will allow sharing to only domains on an allowlist.
- C. Use shared drives to store the content, and share only individual files externally.

D. Let users share files between the two companies by using the `Trusted Domains\\' feature. Create an allowlist of the trusted domains, and choose sharing settings for the users.

### Correct Answer: D

Explanation: https://support.google.com/a/answer/6160020?hl=en#zippy=%2Cgive- sharing-access-to-trusteddomains:~:text=only%20trusted%20domains- ,Allow%20external%20sharing%20with%20only%20trusted%20domains,- Help% 20and%20tips

## **QUESTION 4**

Your company has received help desk calls from users about a new interface in Gmail that they had not seen before. They determined that it was a new feature that Google released recently. In the future, you\\'ll need time to review the new features so you can properly train employees before they see changes.

What action should you take?

- A. Company Profile > Profile > New User Features > Enable "Scheduled Release"
- B. Apps > Google Workspace > Gmail > Uncheck "Enable Gmail Labs for my users"
- C. Company Profile > Profile > New User Features > Enable "Rapid Release"
- D. Device Management > Chrome > Device Settings > Stop auto-updates

Correct Answer: A

### **QUESTION 5**

Your organization recently had a sophisticated malware attack that was propagated through embedded macros in email attachments. As a Workspace administrator, you want to provide an additional layer of anti-malware protection over the conventional malware protection that is built into Gmail. What should you do to protect your users from future unknown malware in email attachments?

- A. Run queries in Security Investigation Tool.
- B. Turn on advanced phishing and malware protection.
- C. Enable Security Sandbox.
- D. Enable Gmail confidential mode.

```
Correct Answer: C
```
Explanation: https://support.google.com/a/answer/7676854?hl=en#zippy=%2Cscan-all- attachments-in-securitysandbox:~:text=detect%20harmful%20attachments- ,Set%20up%20rules%20to%20detect%20harmful%20attachments,Security %20Sandbox,-

[GOOGLE-WORKSPACE-ADMINISTRATOR Study Guide](https://www.pass2lead.com/google-workspace-administrator.html) | GOOGLE-WORKSPACE-ADMINISTRATOR E4 $\sharp$ 65 [Questions](https://www.pass2lead.com/google-workspace-administrator.html) | [GOOGLE-WORKSPACE-ADMINISTRATOR Braindumps](https://www.pass2lead.com/google-workspace-administrator.html)

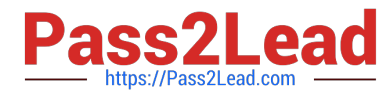

Supported%20editions%20for

[GOOGLE-WORKSPACE-](https://www.pass2lead.com/google-workspace-administrator.html)[ADMINISTRATOR Study](https://www.pass2lead.com/google-workspace-administrator.html) **[Guide](https://www.pass2lead.com/google-workspace-administrator.html)** 

[GOOGLE-WORKSPACE-](https://www.pass2lead.com/google-workspace-administrator.html)[ADMINISTRATOR Exam](https://www.pass2lead.com/google-workspace-administrator.html) **[Questions](https://www.pass2lead.com/google-workspace-administrator.html)** 

[GOOGLE-WORKSPACE-](https://www.pass2lead.com/google-workspace-administrator.html)[ADMINISTRATOR](https://www.pass2lead.com/google-workspace-administrator.html) **[Braindumps](https://www.pass2lead.com/google-workspace-administrator.html)**